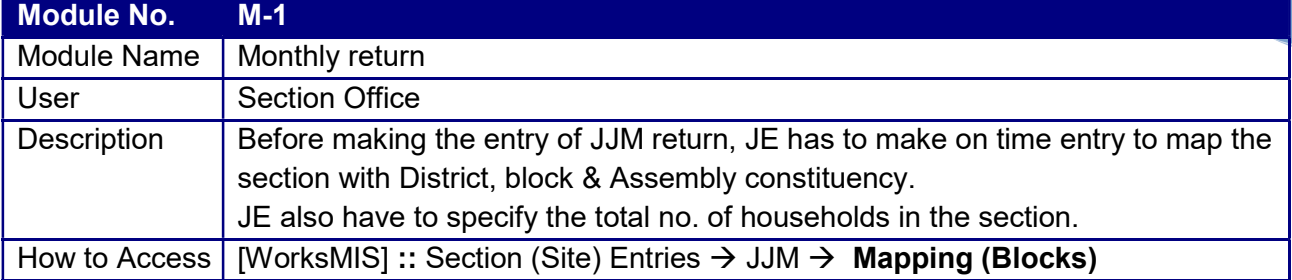

Input Screen:

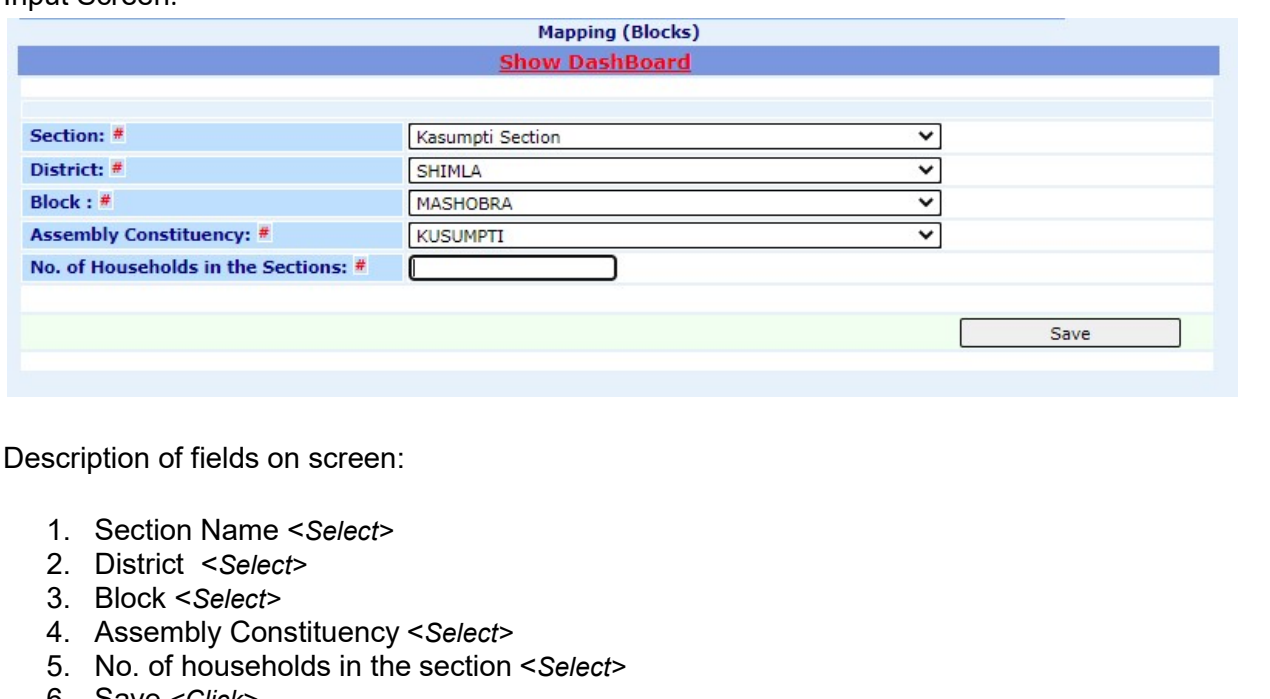

6. Save <Click> Confirmation made for the above entries

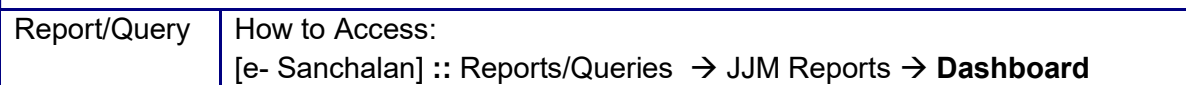

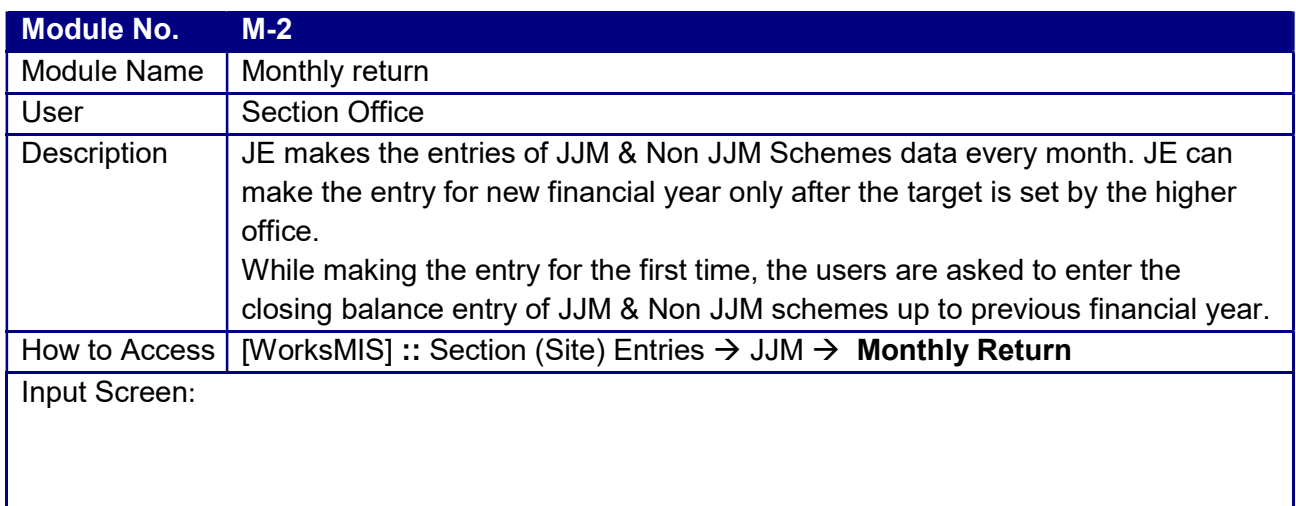

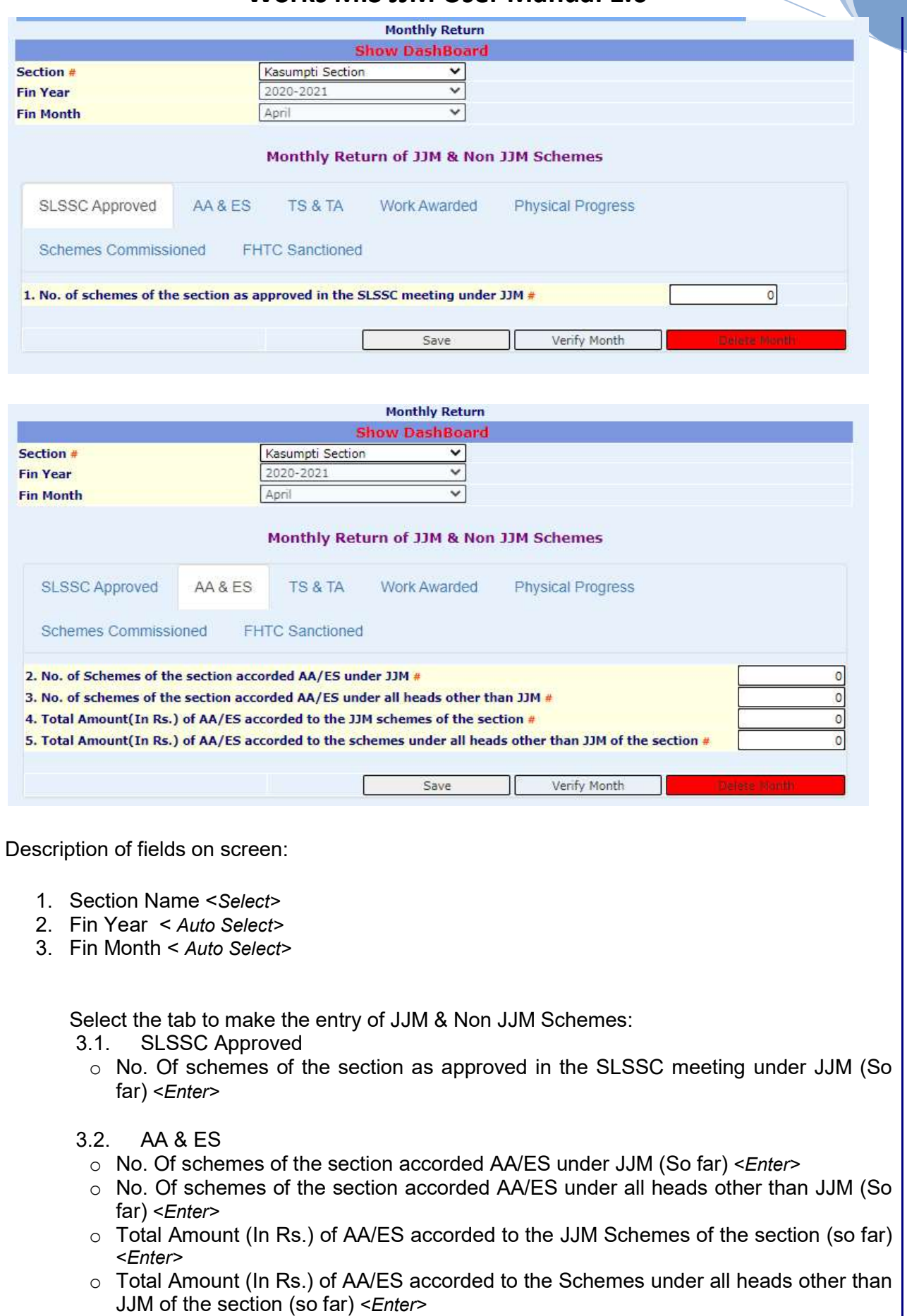

- 3.3. TS & TA
	- $\circ$  No. Of schemes of the section accorded TS/TA under JJM (So far) <*Enter>*
	- o No. Of schemes of the section accorded TS/TA under all heads other than JJM (So far) <Enter>
	- o Total Amount (In Rs.) of TS/TA accorded to the JJM Schemes of the section (so far) <Enter>
	- $\circ$  Total Amount (In Rs.) of TS/TA accorded to the Schemes under all heads other than JJM of the section (so far) <Enter>
- 3.4. Work Awarded
	- o No. Of schemes of the section for which work awarded under JJM including cost of pipes (So far) <Enter>
	- o No. Of schemes of the section for which work awarded under all heads other than JJM including cost of pipes (So far) <Enter>
	- $\circ$  No. Of schemes of the section for which work awarded under JJM without cost of pipes (So far) <Enter>
	- o No. Of schemes of the section for which work awarded under all heads other than JJM without cost of pipes (So far) <Enter>
	- o Total Amount(In Rs.) of Contracts Awarded in the section for the JJM including cost of pipes (so far)
	- $\circ$  Total Amount(In Rs.) of Contracts Awarded in the section for the schemes under all heads other than JJM including cost of pipes (so far)
	- $\circ$  Total Amount(In Rs.) of Contracts Awarded in the section for the JJM Schemes without cost of pipes (so far)
	- o Total Amount(In Rs.) of Contracts Awarded in the section for the schemes under all heads other than JJM without cost of pipes (so far)
	- o No. of schemes of the section where Work yet to be Awarded under JJM (so far)
	- o No. of schemes of the section where Work yet to be Awarded under all heads other than JJM (so far)

#### 3.5. Physical Progress

- o No. of schemes of the section where Physical Progress is between 1-25% under JJM (so far)
- $\circ$  No. of schemes of the section where Physical Progress is between 26-75% under JJM (so far)
- $\circ$  No. of schemes of the section where Physical Progress is between 76-99% under JJM (so far)
- $\circ$  No. of schemes of the section where Physical Progress is between 1-25% under all heads other than JJM (so far)
- $\circ$  No. of schemes of the section where Physical Progress is between 26-75% under all heads other than JJM (so far)
- $\circ$  No. of schemes of the section where Physical Progress is between 76-99% under all heads other than JJM (so far)

#### 3.6. Schemes Commissioned

- o No. of schemes commissioned in the section under JJM (so far)
- o No. of schemes commissioned in the section under all heads other than JJM (so far)
- o Total Expenditure(In Rs.) incurred in the section under JJM (so far)
- $\circ$  Total Expenditure(In Rs.) incurred in the section under all heads other than JJM (so far)
- 3.7. FHTC Sanctioned
	- o Total no. of Functional Household Tap Connection provided in the section under

JJM (so far)

- o Total no. of Functional Household Tap Connection provided in the section under all heads other than JJM (so far)
- 4. Save <Click> Confirmation made for the above entries
- 5. verify <Click> Confirmation made to verify monthly JJM entries.
- 6. Delete Month

Entries made by the section can be deleted. Previous month data will be automatically opened on deletion.

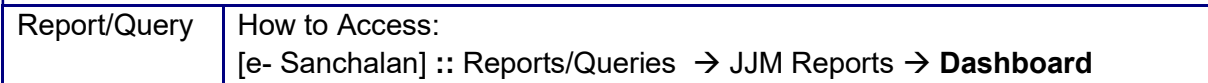

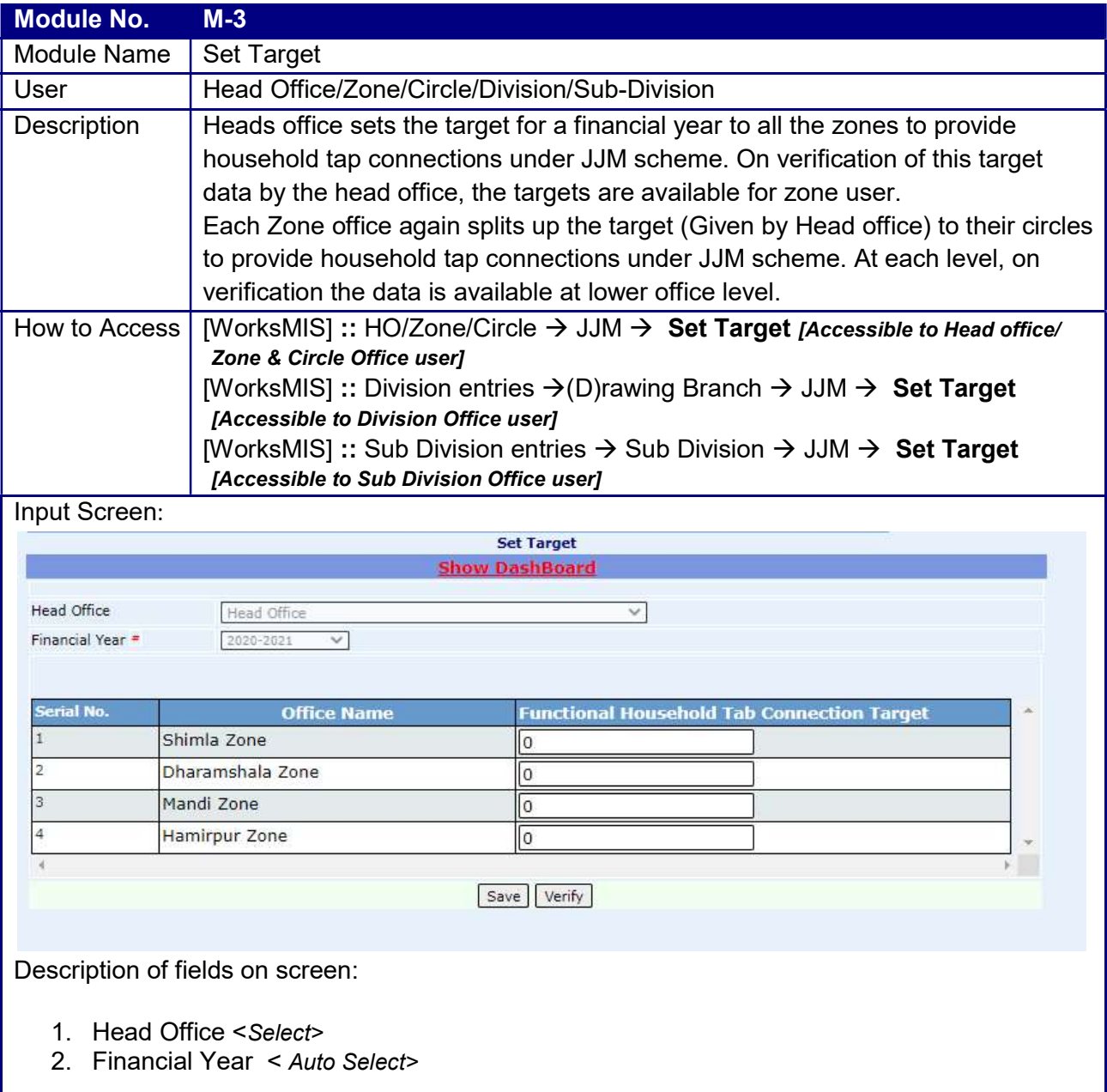

Displays the following columns in grid:

- o Serial no.
- o Office Name
- Displays the list of all Zones of the department
- o Functional Household tap Connection Target Head office user makes the target entry of 'Household tap connections' to the zones, which should be functional in the selected financial year
- 3. Save <Click>

Confirmation made for the above entries

4. Verify

 On verification, no changes will be made in the set target and targets will be available for Zone office user.

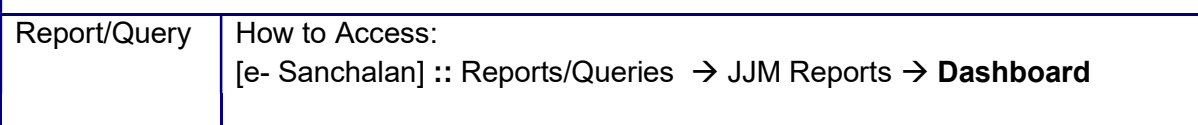

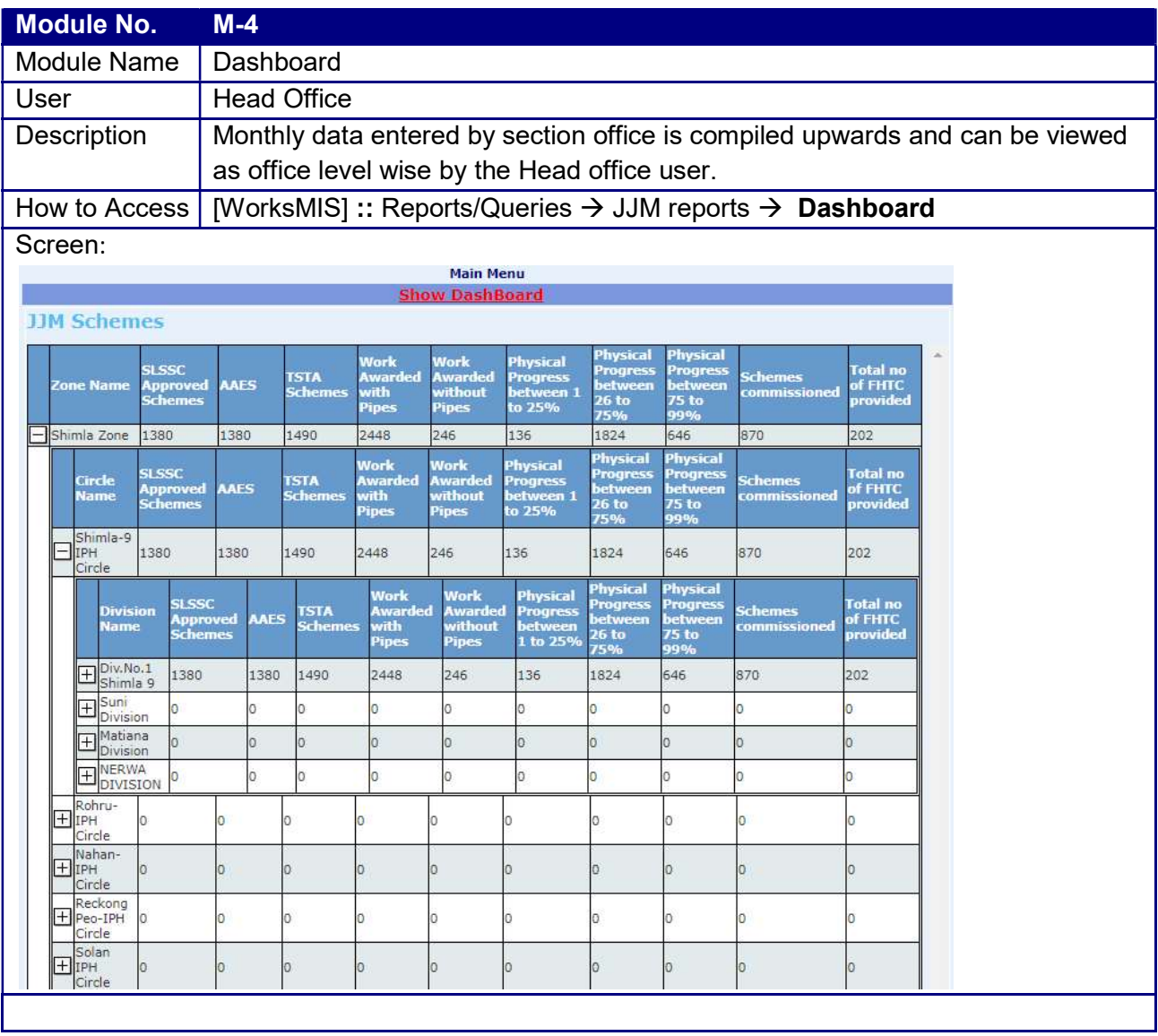